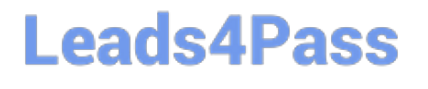

# **CUSTOMER-DATA-PLATFORMQ&As**

Salesforce Customer Data Platform (CDP)

### **Pass Salesforce CUSTOMER-DATA-PLATFORM Exam with 100% Guarantee**

Free Download Real Questions & Answers **PDF** and **VCE** file from:

**https://www.leads4pass.com/customer-data-platform.html**

### 100% Passing Guarantee 100% Money Back Assurance

Following Questions and Answers are all new published by Salesforce Official Exam Center

**63 Instant Download After Purchase** 

- **63 100% Money Back Guarantee**
- 365 Days Free Update
- 800,000+ Satisfied Customers

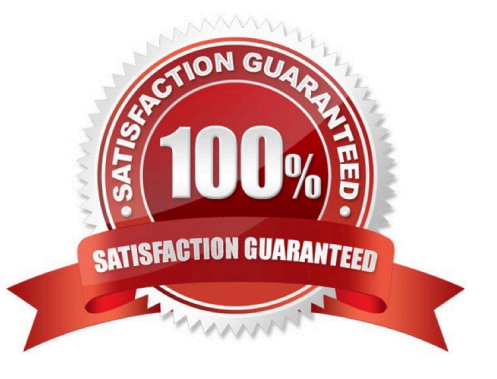

## **Leads4Pass**

### **QUESTION 1**

Which user role manages the data model and creates Identity Resolution rulesets for unified profiles?

- A. Admin
- B. Marketing Specialist
- C. Data Aware Specialist
- D. Marketing Manager

Correct Answer: C

### **QUESTION 2**

The purchase order number field is specified as text. What value will be segmenting on retrieve?

- A. Purchase order number will be NULL
- B. Purchase order number 852
- C. Purchase order number 0852
- D. Purchase order number 852 and 0852

Correct Answer: C

### **QUESTION 3**

What is the correct formula to display the value of the raw data column of "Revenue" plus a 5% margin?

- A. SELECT([`Revenue\\'] \*1.05)
- B. SELECT([`revenue\\'] \*1.05)
- C. sourceField([`Revenue\\'] \*1.05)
- D. sourceField([`revenue\\'] \*1.05)

Correct Answer: C

### **QUESTION 4**

What feature is used in Segmentation to create relationships between the Related attributes?

### **Leads4Pass**

- A. Containers
- B. Database Expression Operators
- C. Attribute Library
- D. Streaming Insights
- Correct Answer: B

### **QUESTION 5**

What type of Calculated Insights can be added as additional attributes in an activation?

- A. Metrics and Dimensions
- B. Metrics
- C. Dimensions
- D. Filters
- Correct Answer: A

### **QUESTION 6**

What modeling format describe the Individual and Contact Point objects?

A. Jagged

- B. Normalized
- C. Compress
- D. De-Normalized
- Correct Answer: B

#### **QUESTION 7**

Which of the fields is non-editable during data ingestion?

- A. Field label
- B. Header label
- C. Field API name

### **Leads4Pass**

### D. Data Type

Correct Answer: B

### **QUESTION 8**

Which data type is collected by a company that does not have any direct relationship with the customer?

- A. Partner data
- B. First party data
- C. Second party data
- D. Third party data
- Correct Answer: D

### **QUESTION 9**

How do the Data streams that use the Marketing Cloud Connector refresh data?

- A. Manually refreshed by CDP Admin
- B. Marketing Cloud\\'s Automation Studio handles this process.
- C. APIs are used for refresh
- D. None of the above

Correct Answer: B

#### **QUESTION 10**

Which feature determines the attribute value in the file when activating on the Unified Individual?

- A. Einstein Activation
- B. Reconciliation Rules
- C. Data Stream Sequence
- D. Random Selection
- Correct Answer: B

### **QUESTION 11**

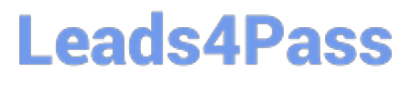

What salesforce CDP API enables simultaneous retrieve of customer profile details and computed insights?

- A. Calculated insights api
- B. Profile api
- C. Query api
- D. Metadata api
- Correct Answer: B

### **QUESTION 12**

What is the maximum number of filter criteria a segment can have?

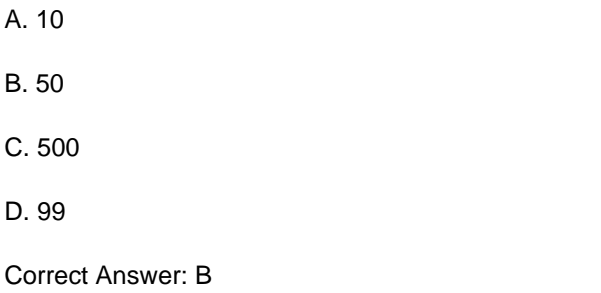

#### **QUESTION 13**

Which operator can be used to create a segment for a birthday campaign that is evaluated daily?

- A. Is Birthday
- B. Is this Year
- C. Is Anniversary Of
- D. Is between
- Correct Answer: C

### **QUESTION 14**

What permission setting should an admin check if the custom CRM object is not accessible from CDP?

- A. Create object permission enabled in CDP org
- B. Read object permission enabled in Source CRM Org
- C. Modify all object permission enabled in CDP org

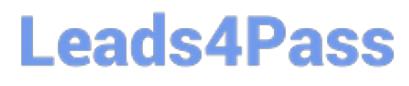

D. View All object permission enabled in Source CRM org

Correct Answer: D

### **QUESTION 15**

How should an admin view past processing for resolution rules in Identity Resoultion?

- A. Run History
- B. Audit History list view
- C. View processing Audit Trail
- D. Click on view history

Correct Answer: D

[Latest CUSTOMER-DATA-](https://www.leads4pass.com/customer-data-platform.html)[PLATFORM Dumps](https://www.leads4pass.com/customer-data-platform.html)

[CUSTOMER-DATA-](https://www.leads4pass.com/customer-data-platform.html)[PLATFORM PDF Dumps](https://www.leads4pass.com/customer-data-platform.html)

[CUSTOMER-DATA-](https://www.leads4pass.com/customer-data-platform.html)[PLATFORM Braindumps](https://www.leads4pass.com/customer-data-platform.html)